Search HP.com

#### **HP [Consumer](https://web.archive.org/web/20140910160759/http://h10025.www1.hp.com/ewfrf/wc/siteHome?cc=us&dlc=en&docname=bph07229&lc=en) Support**

# **Motherboard Specifications, ASUS A7V-VM (Moorea)**

<span id="page-0-1"></span>**Pa** Share

[Motherboard](#page-0-0) information

[Motherboard](#page-1-0) layout and photos

Clearing the CMOS [settings](#page-3-0)

### <span id="page-0-0"></span>**Motherboard information**

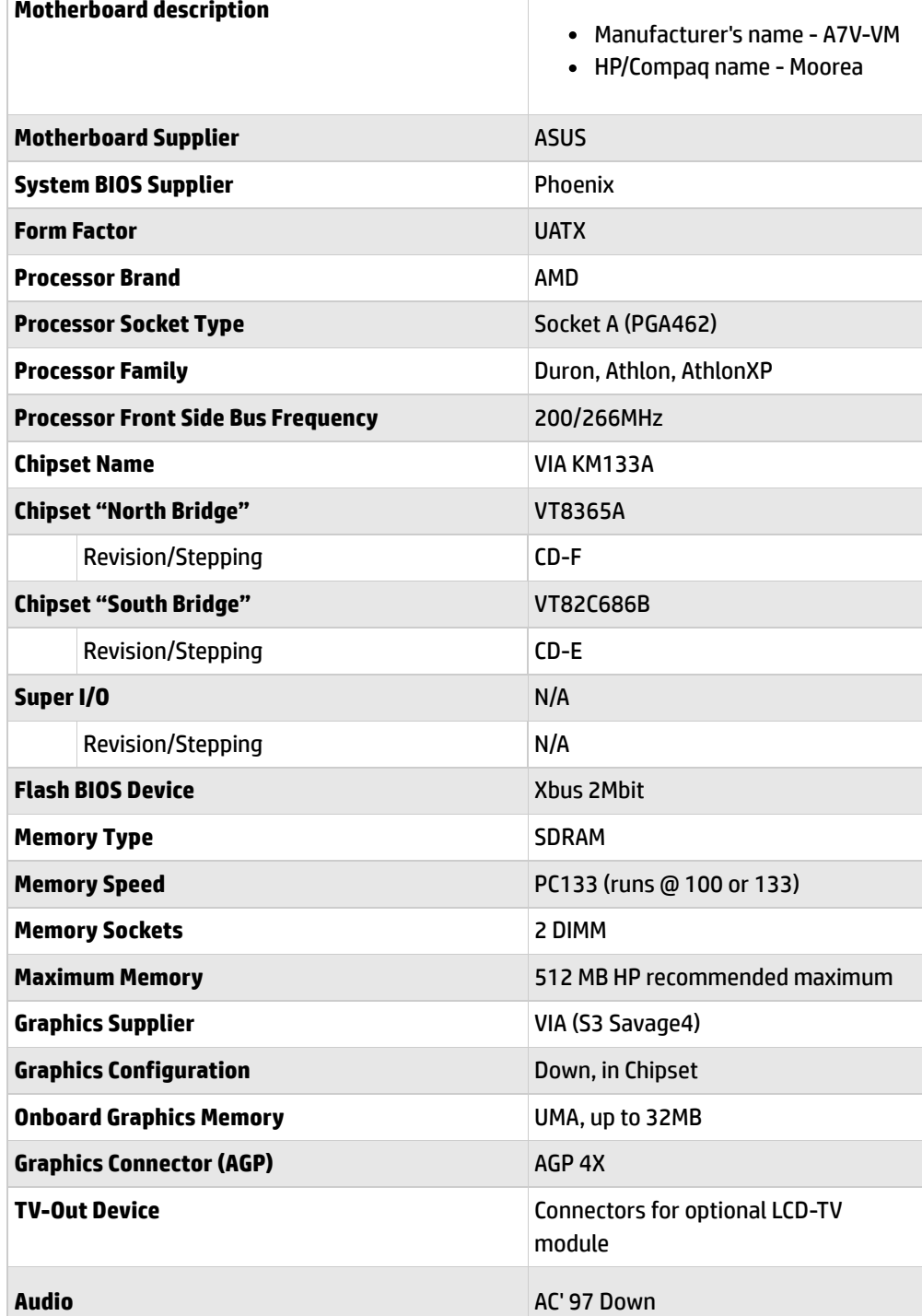

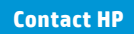

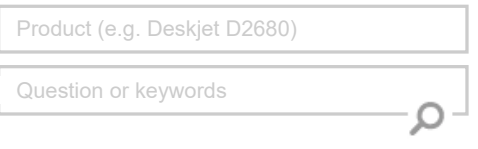

#### **Tips**

**We are currently updating our customer support system and are unable to process your service order atthis time Please check back after September 14th (10:00 AM MT)for your order status**

Extend your [warranty](https://web.archive.org/web/20140910160759/http://www.shopping.hp.com/en_US/home-office/-/products/Care_Packs/Care_Packs?jumpid=re_r4155_customercare/hpcom/all) with HP Care Pack **Services** 

Check out the HP Total Care [Support](https://web.archive.org/web/20140910160759/http://www.hp.com/supportvideos) Videos

#### **Related supportlinks**

Check [warranty](https://web.archive.org/web/20140910160759/http://h10025.www1.hp.com/ewfrf/wc/weInput?cc=us&dlc=en&docname=bph07229&lc=en) status

Check [repair](https://web.archive.org/web/20140910160759/http://h10025.www1.hp.com/ewfrf/wc/serviceOrderStatus?cc=us&lc=en) order

#### **HP** Support forums

Find solutions and collaborate with others on the HP Support Forum

**Solution** the [conversation](https://web.archive.org/web/20140910160759/http://h30434.www3.hp.com/?lc=en&cc=us)

#### **Follow us**

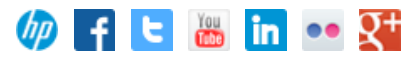

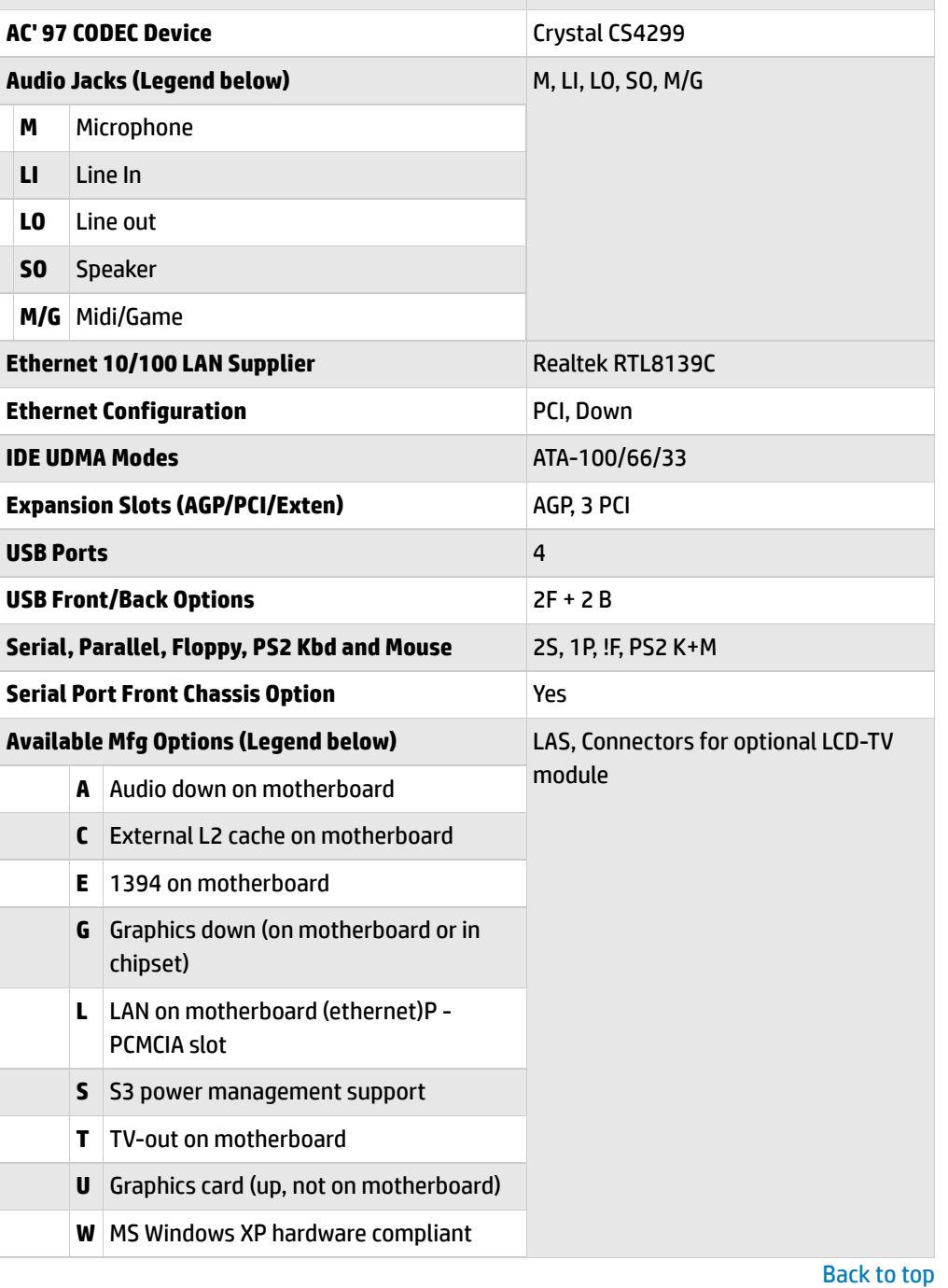

## <span id="page-1-0"></span>**Motherboard layout and photos**

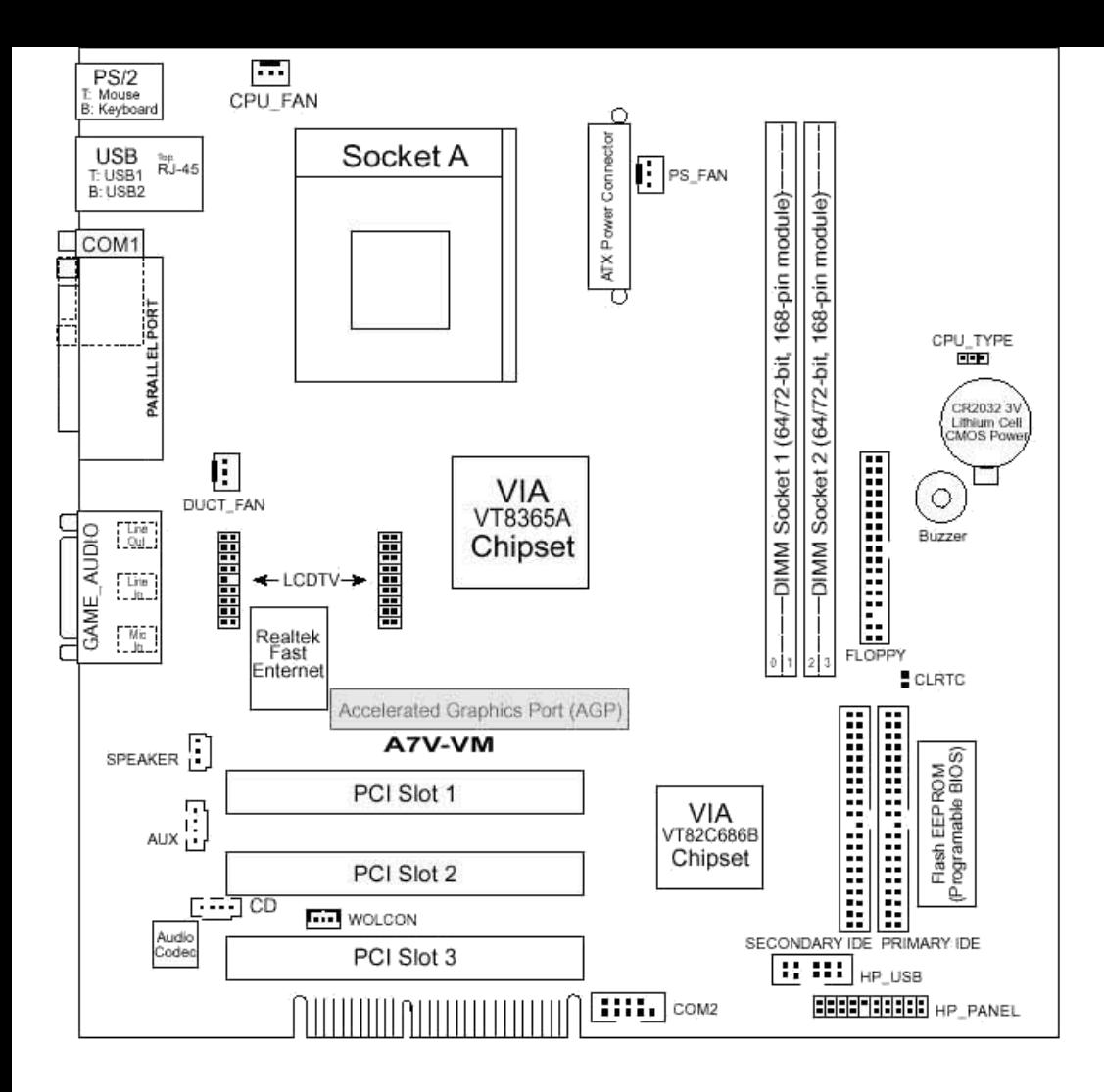

#### **Figure 1: Photograph**

![](_page_2_Picture_2.jpeg)

![](_page_2_Picture_3.jpeg)

![](_page_3_Picture_322.jpeg)

Back [to top](#page-0-1)

### <span id="page-3-0"></span>**Clearing the CMOS settings**

The Clear RTC RAM (CLRTC solder points) allows you to clear the Real Time Clock (RTC) RAM in CMOS. It also allows clearing of date, time, and system setup parameter memories in CMOS, by erasing the RTC RAM data. The onboard button cell battery powers the RAM data in CMOS, including system setup information.

Back [to top](#page-0-1)

CAUTION: Do not change any jumper setting while the computer is on. Damage to the motherboard can result.

- 1. Turn off the PC and unplug the power cord.
- 2. Use a small screwdriver to cross the CLRTC solder point pins 2-3.
- 3. Start the PC and press F1 to enter the BIOS setup and change the BIOS settings.

#### **[About](https://web.archive.org/web/20140910160759/http://www8.hp.com/us/en/hp-information/index.html) HP**

[Contact](https://web.archive.org/web/20140910160759/http://www8.hp.com/us/en/contact-hp/contact.html) us [Newsroom](https://web.archive.org/web/20140910160759/http://www8.hp.com/us/en/hp-news/newsroom.html) Investor [relations](https://web.archive.org/web/20140910160759/http://h30261.www3.hp.com/phoenix.zhtml?c=71087&p=irol-irhome) Living [Progress](https://web.archive.org/web/20140910160759/http://www.hp.com/hpinfo/globalcitizenship/) [Accessibility](https://web.archive.org/web/20140910160759/http://www8.hp.com/us/en/hp-information/accessibility-aging/index.html) [Events](https://web.archive.org/web/20140910160759/http://h22166.www2.hp.com/calendar.aspx?cc=us&lang=en) [HP Labs](https://web.archive.org/web/20140910160759/http://www.hpl.hp.com/) [Jobs](https://web.archive.org/web/20140910160759/http://www8.hp.com/us/en/jobsathp/index.html)

#### **Social Media**

[Consumer](https://web.archive.org/web/20140910160759/http://h30434.www3.hp.com/psg) support forum Enterprise business [community](https://web.archive.org/web/20140910160759/http://h30499.www3.hp.com/) [Corporate](https://web.archive.org/web/20140910160759/http://h30507.www3.hp.com/hpblogs/) blogs

![](_page_4_Picture_4.jpeg)

#### **HP [Partners](https://web.archive.org/web/20140910160759/http://www8.hp.com/us/en/solutions/partner-programs/partners.html)**

[Become](https://web.archive.org/web/20140910160759/http://www8.hp.com/us/en/solutions/partner-programs/partners.html) a partner Find a [reseller](https://web.archive.org/web/20140910160759/http://www8.hp.com/us/en/store-finder/index.do) [PartnerOne](https://web.archive.org/web/20140910160759/http://www8.hp.com/us/en/hp-information/partnerone-program/overview.html)

#### **[Customer](https://web.archive.org/web/20140910160759/http://www8.hp.com/us/en/support.html) Support**

Power cord [replacement](https://web.archive.org/web/20140910160759/http://www.hp.com/support/PowerCordReplacement) [Download](https://web.archive.org/web/20140910160759/http://www8.hp.com/us/en/drivers.html) drivers [Register](https://web.archive.org/web/20140910160759/http://register.hp.com/) your product [Authorized](https://web.archive.org/web/20140910160759/http://www8.hp.com/us/en/store-finder/find.do?bs=SR4&type=authorized) service providers Training & [certification](https://web.archive.org/web/20140910160759/http://h10120.www1.hp.com/expertone/) Product [recycling](https://web.archive.org/web/20140910160759/http://www8.hp.com/us/en/hp-information/environment/product-recycling.html)

[Home](https://web.archive.org/web/20140910160759/http://www8.hp.com/us/en/home.html) | Email [sign-up](https://web.archive.org/web/20140910160759/https://h41183.www4.hp.com/hub.php?country=US&language=US) | Site [map](https://web.archive.org/web/20140910160759/http://www8.hp.com/us/en/sitemap.html) | [Privacy](https://web.archive.org/web/20140910160759/http://www8.hp.com/us/en/privacy/privacy.html) | [Cookies](https://web.archive.org/web/20140910160759/http://www8.hp.com/us/en/privacy/privacy.html#hpdct) & ad choices | [Terms](https://web.archive.org/web/20140910160759/http://www8.hp.com/us/en/privacy/terms-of-use.html) of use | [Recalls](https://web.archive.org/web/20140910160759/http://www8.hp.com/us/en/hp-information/recalls.html) © 2014 Hewlett-Packard Development Company, L.P.

View [mobile](https://web.archive.org/web/20140910160759/http://m.hp.com/us/en/home.html?dev-exp=m) site